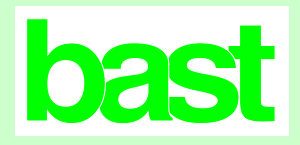

## **Dauerzählstellendokumentation**

**( 5386 )**

## **A. Identifikation**

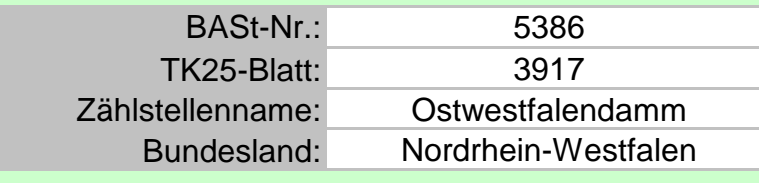

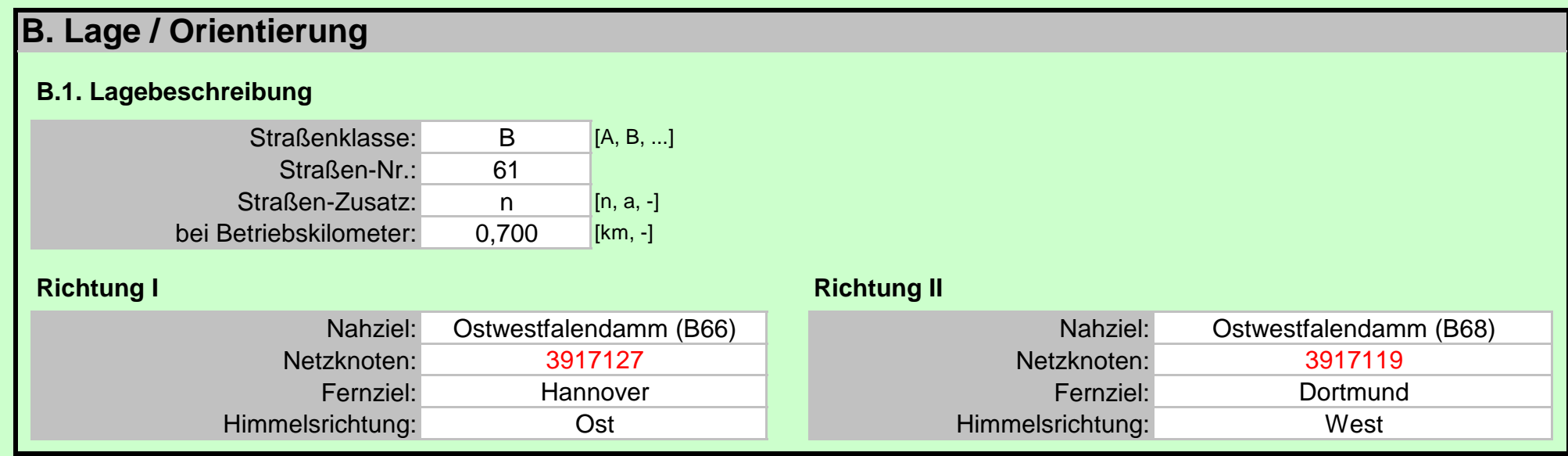

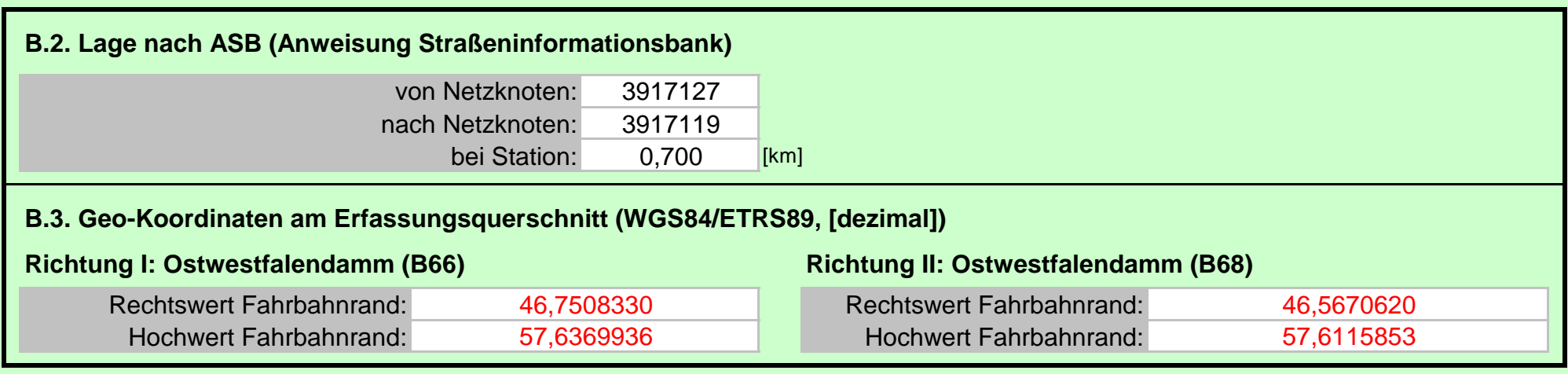

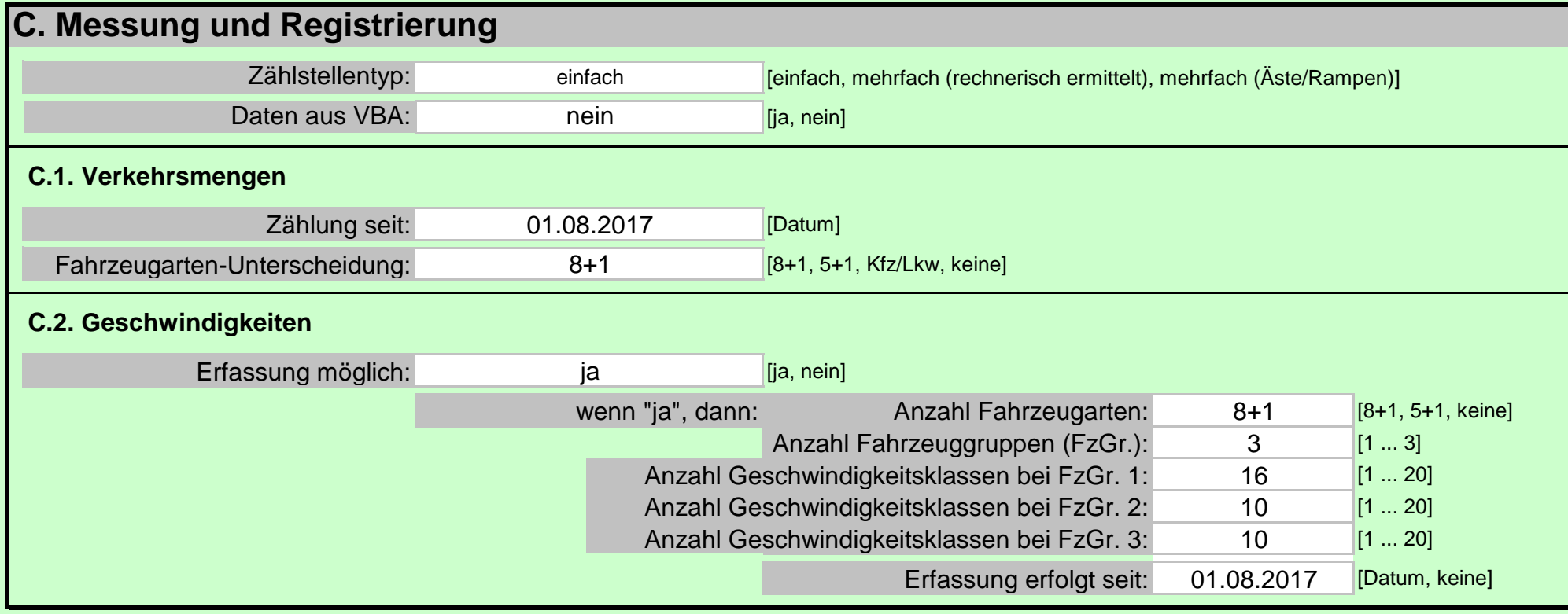

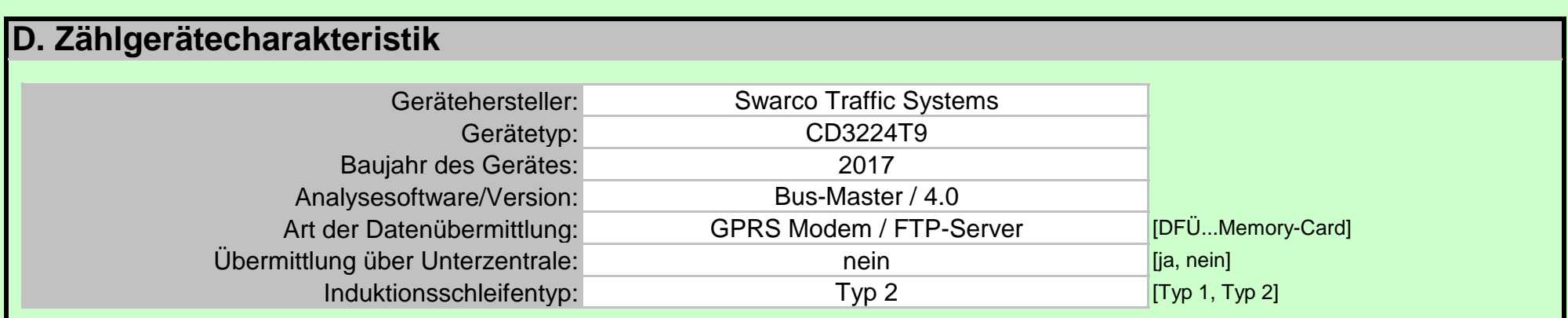

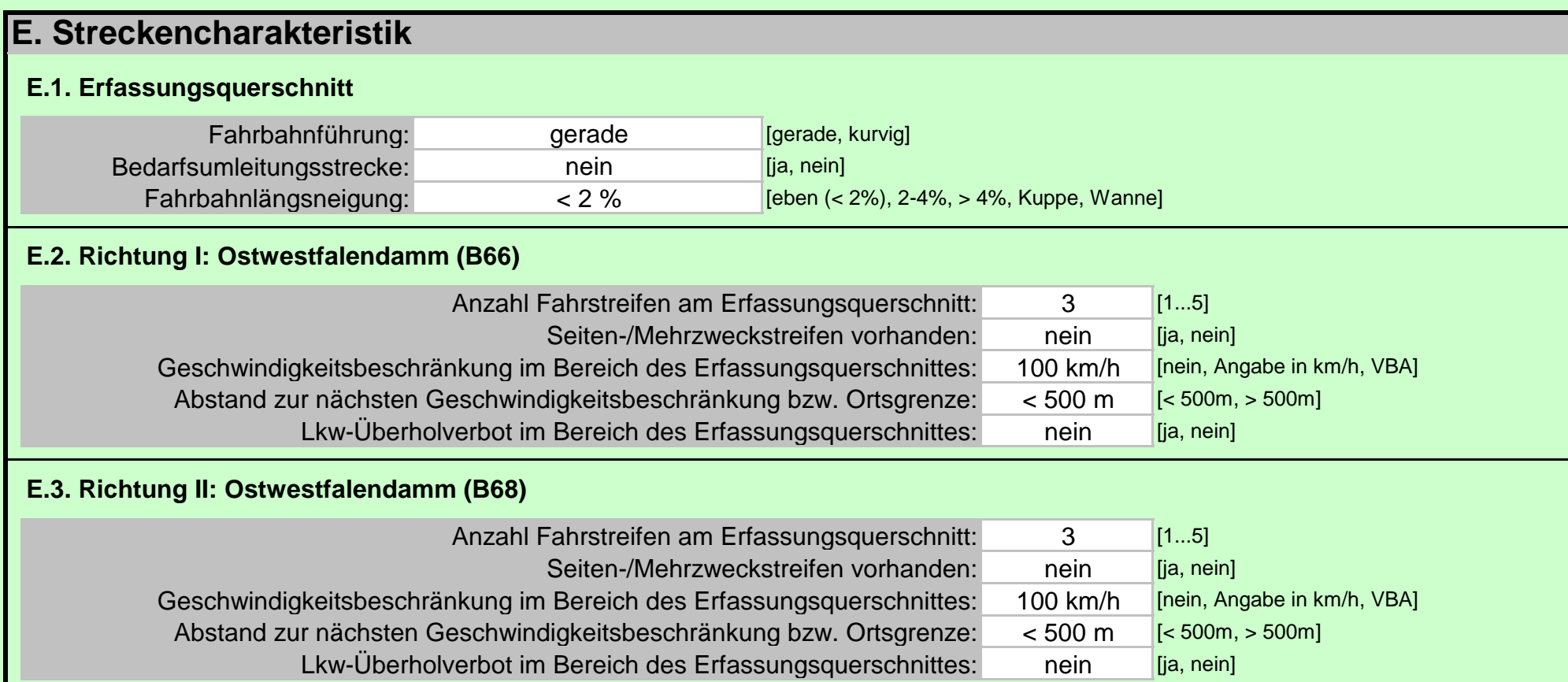

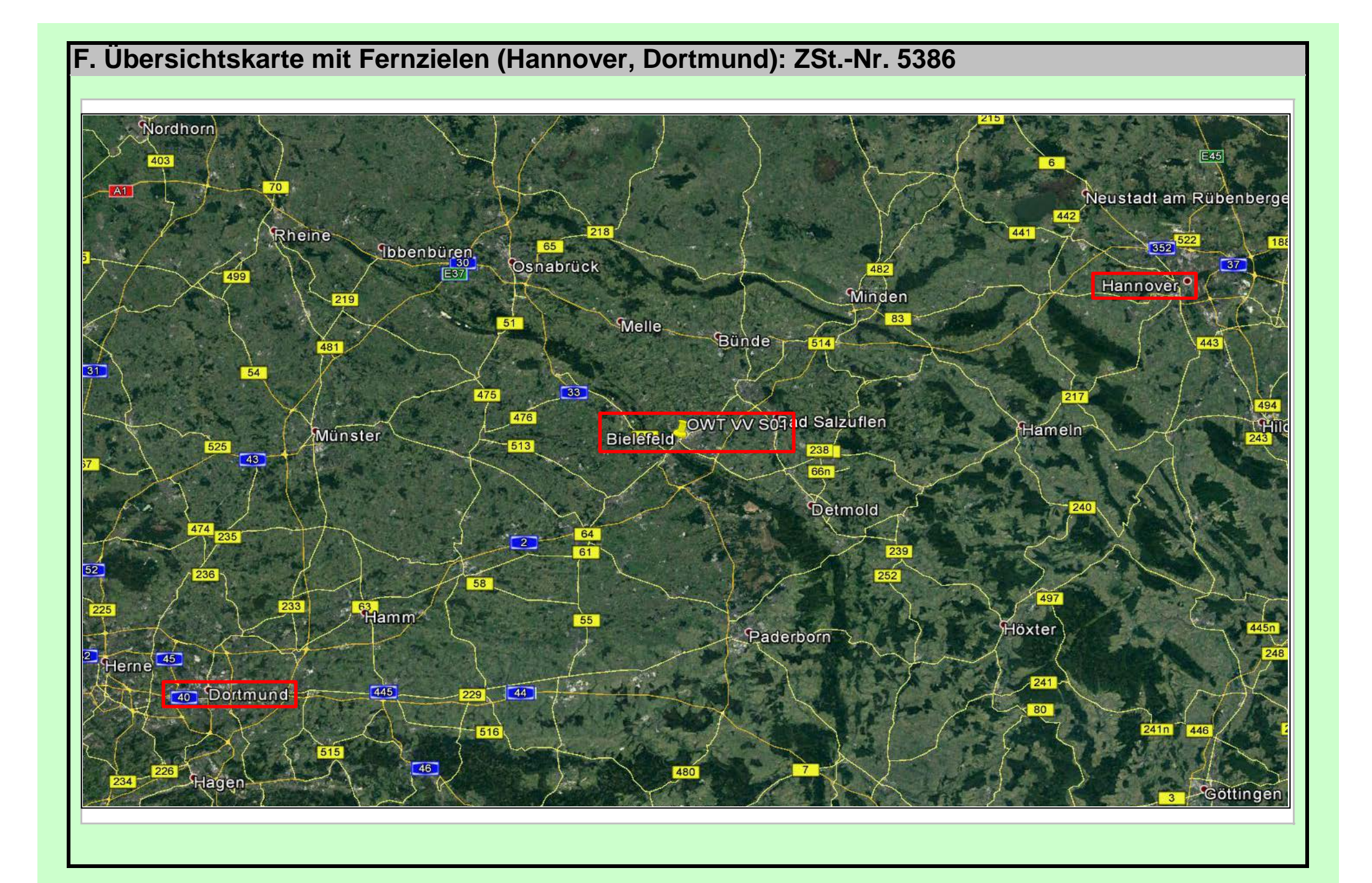

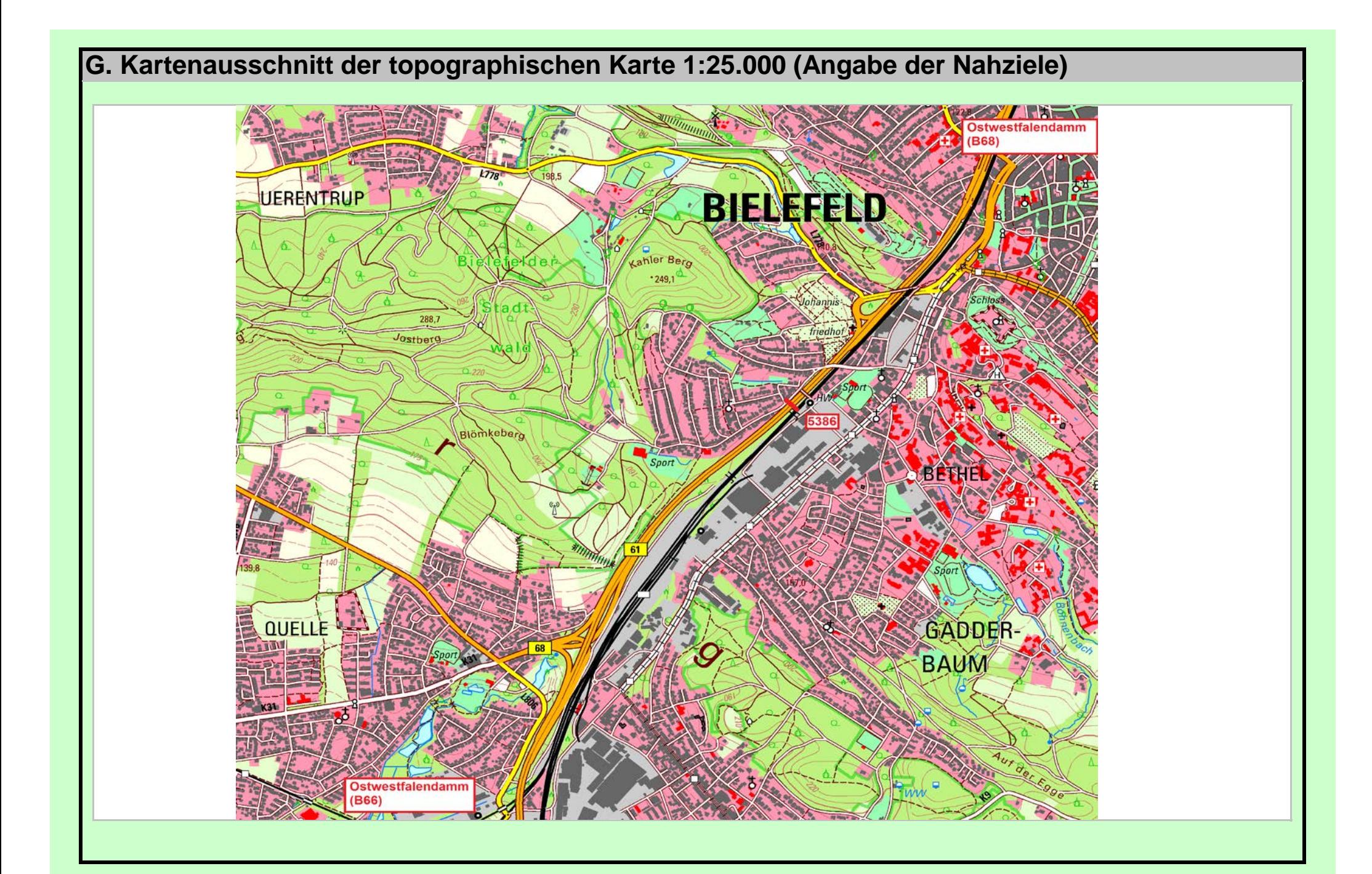

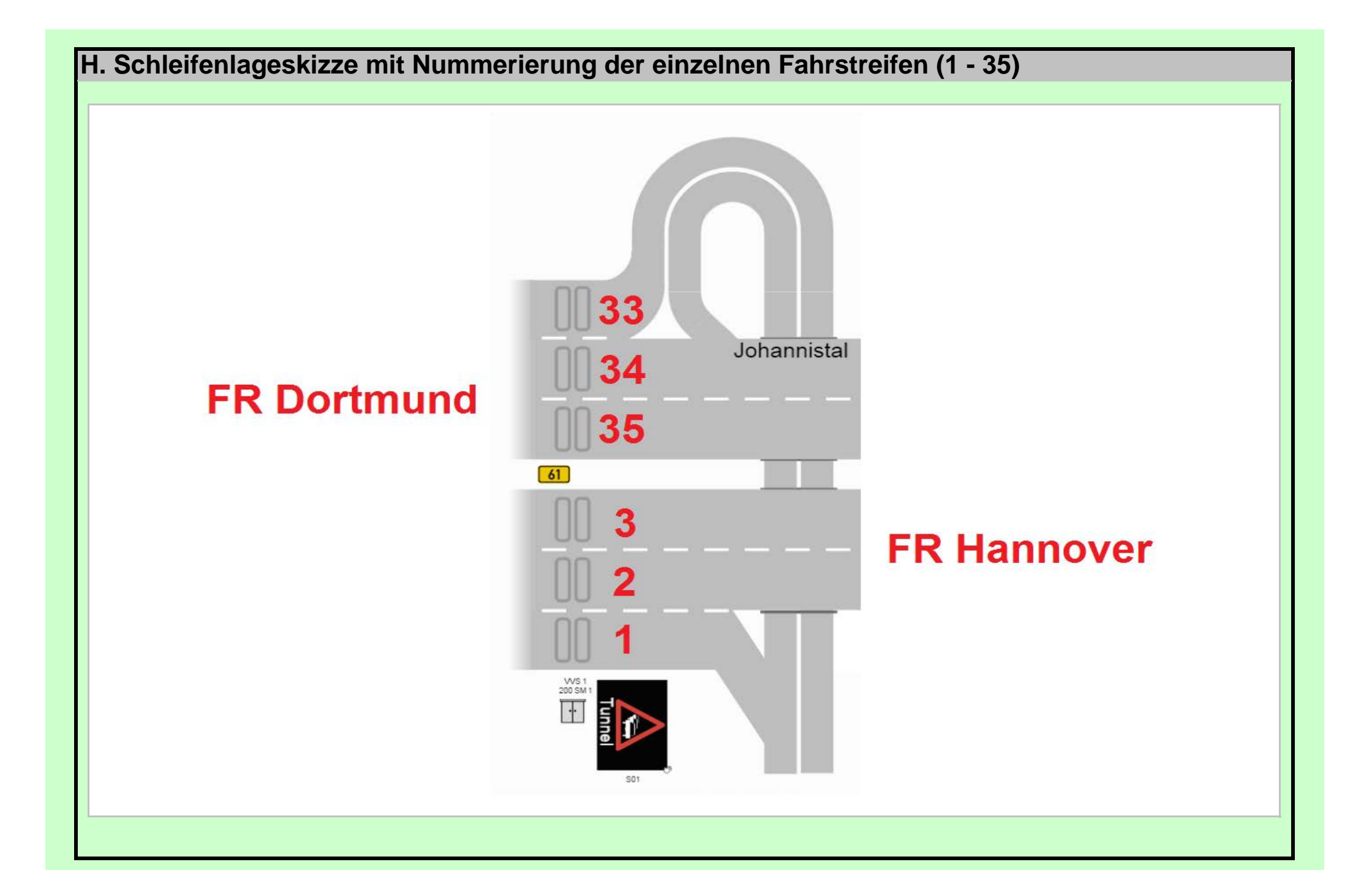

## **J. Fotos der Örtlichkeit**

**J.1. Erfassungsquerschnitt (Zählgerät [mittlerer Schrank] vom gegenüberliegenden Fahrstreifen Nr. 1 aufgenommen)**

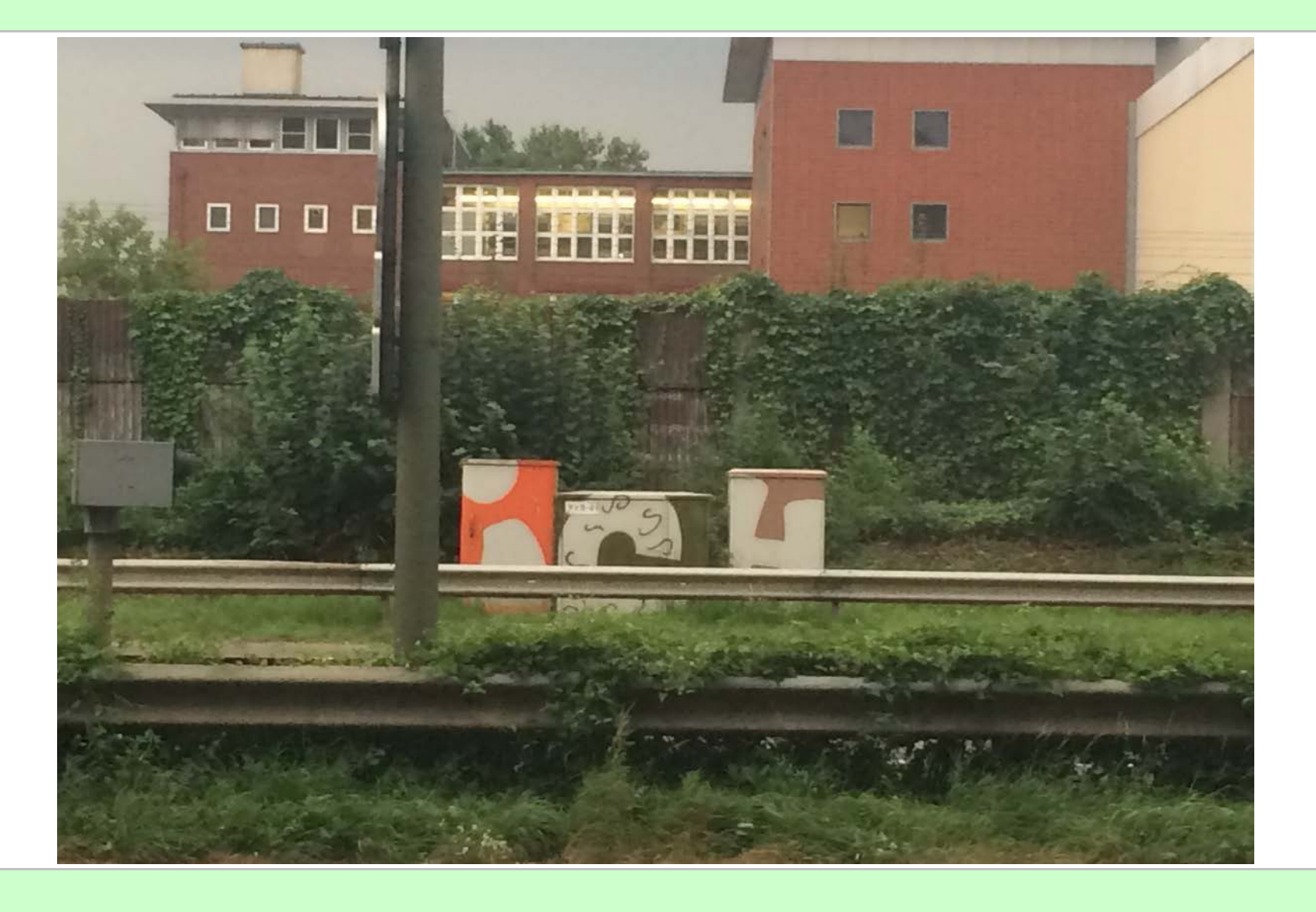

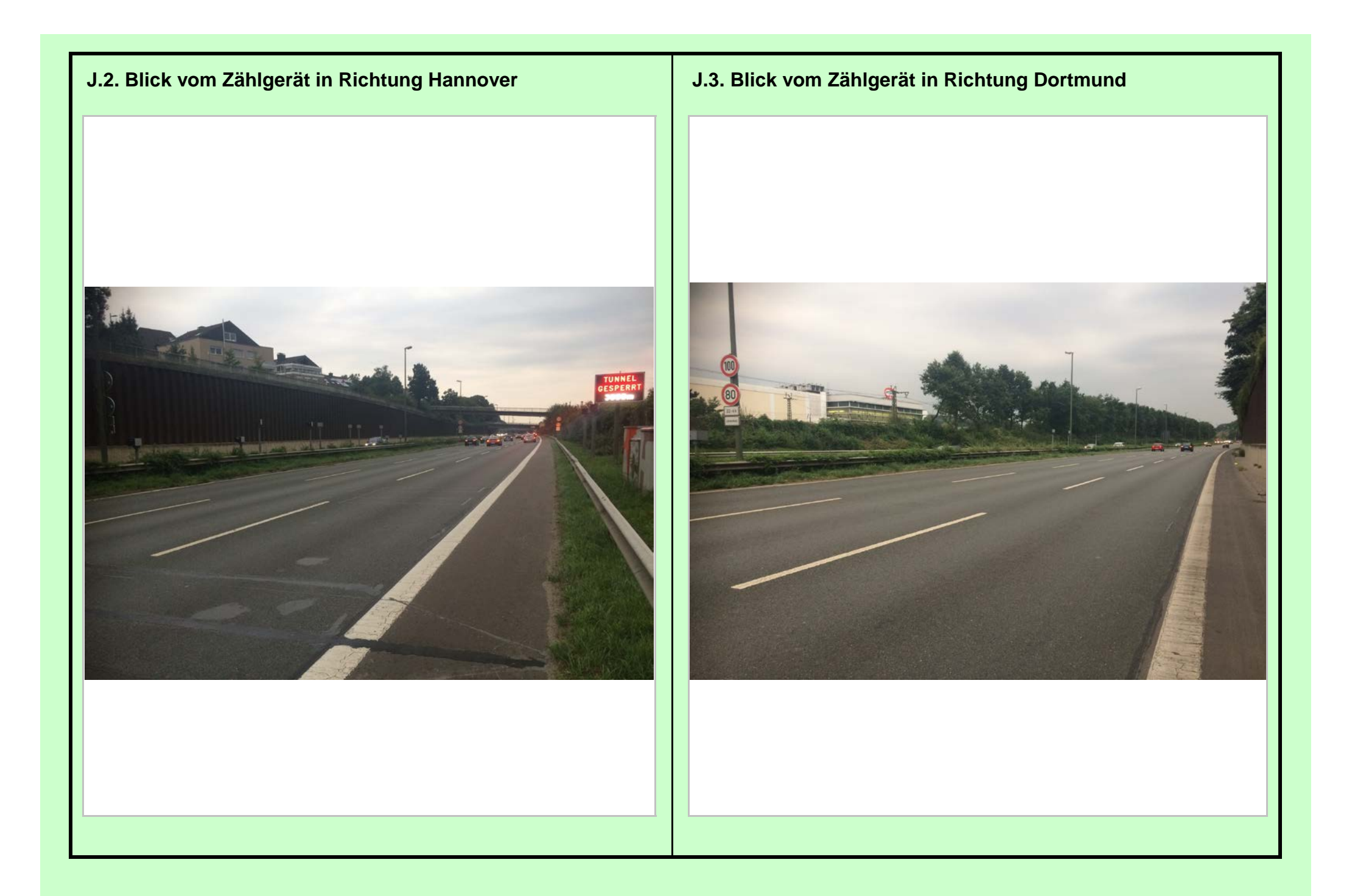